# **Digitaldruck Wandtapete 4c**

### **Datenerstellung**

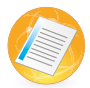

#### **Dateiaufbereitung**

Legen Sie die Daten im Endformat (96 - 150 dpi) oder im Seitenverhältnis 1:2 (300 dpi) an. Die Dateien bitte ohne Beschnitt-, Schnitt- und Passermarken anlegen. Verzichten Sie auf Alphakanäle, Beschneidungspfade und sonstige Masken. Schriften sollten in die Datei eingebettet bzw. in Pfade/Kurven umgewandelt werden. Betten Sie nach Möglichkeit Ihre Logos vektorisiert ein (EPS, Ai, PDF\*).

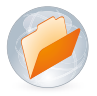

#### **Datei-Formate**

#### **Digital- und großformatdruck:**

- EPS, AI, PDF\*, TIFF, JPEG oder PSD (eine Ebene)

#### **\*wichtiger hinweis**

PDF-Dateien können in den verschiedensten Programmen mit unterschiedlichen Eigenschaften erstellt werden. Dadurch können zahlreiche Probleme auftreten, wie zum Beispiel fehlende oder falsche Schriftarten, Farbenabweichungen, Bildelemente fehlen, u.a. Um solche Probleme zu vermeiden, können Sie uns eine Ansicht (JPG) Ihres Originaldokuments zum Vergleich schicken.

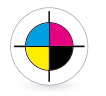

#### **Farben**

Legen Sie Ihre Daten bitte im CMYK-Farbmodus an. Daten mit RGB-Farbräumen werden in CMYK-Farbraum (FOGRA27) konvertiert. Für Farbabweichungen können wir später keine Garantie übernehmen.

Pantone- und HKS-Farben sind Sonder- bzw. Schmuckfarben die im Digitaldruck nicht zu drucken sind. Diese Farben können jedoch im CMYK-Farbraum simuliert werden.

#### **PROOF**

Eine Farbanpassung in der RIP-Software, bzw. am Drucker ist nicht möglich. Wenn die Farbverbindlichkeit eine hohe Priorität hat, können wir Ihnen einen Proof anbieten.

Legen Sie dazu zum Beispiel eine Datei an, in der sich 10 verschiedene Varianten des Farbtons (z.B. in Form von Kästchen mit CMYK-Werten) befinden.

Diesen können wir Ihnen dann als Proof auf dem von Ihnen bestellten Material farbverbindlich ausdrucken. Später haben Sie dann die Möglichkeit Ihre Datei anzupassen.

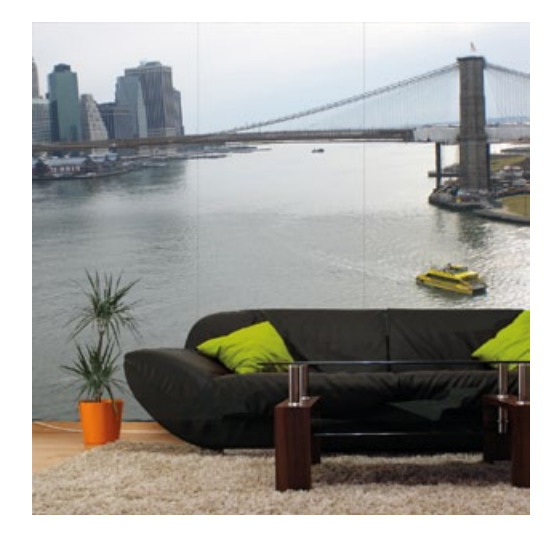

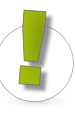

#### **Unser hinweis**

- Der Betrachtungsabstand für den Großformatdruck beträgt in der Regel ca. 2,5m, mindestens 1m.
- Bei dem Druck können je nach Dateiformat Farbabweichungen
- entstehen.
- Wir drucken mit einer Toleranz von 0,1 bis 0,2%, daher kann
- es zu Abweichungen zu dem von Ihnen bestelltem Maß kommen. Zum Beispiel bei einem 3m Druck kann das Format
- um 3-6mm abweichen.

**haltbarkeit:** Innenbereich 3 Jahre

### **Datenanlieferung**

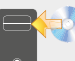

#### **Upload auf Server**

www.werbecenter-onlineshop.de Einfach einen Online-Account erstellen und die Daten für das gewünschte Produkt unter der aktuellen Auftragsnummer hochladen.

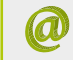

### **E-Mail**

daten@werbecenter-berlin.de

#### **Postweg**  $\boxtimes$

Advertising & Displays Werbecenter Berlin GmbH Saldernstraße 4 D-14059 Berlin

# **Digitaldruck Wandtapete 4c**

## **Teilung ab 100 cm Breite**

Ab einer Breite von 100 cm wird die Tapete geteilt, bis zu diesem Wert wird sie in einem Stück produziert.

Wenn Sie die Teilung an einer bestimmten Stelle wünschen, geben Sie diese bitte bei der Bestellung mit an (inklusive Details wie Überlappung o.ä.).

Ansonsten wird die Tapete von uns nach optimaler Trennung geteilt und mit 0,5cm Überlappung produziert.

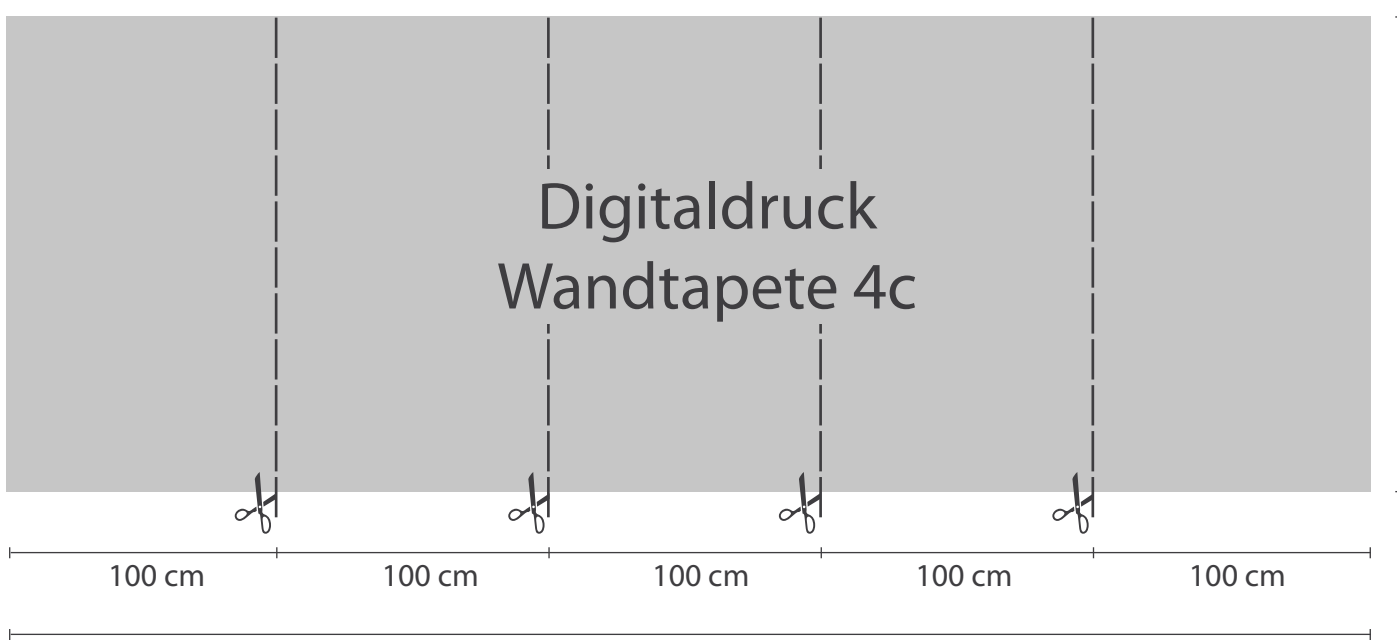

200 cm

# **Digitaldruck Wandtapete 4c**

#### **Verarbeitungshinweise**

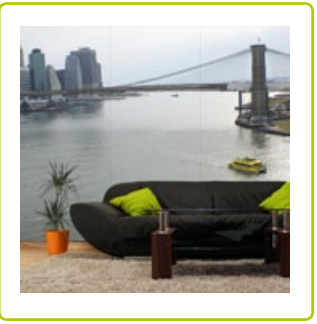

#### **Untergrundvorbehandlung**

Der zu beklebende Untergrund sollte sauber, glatt, trocken, gleichmäßig saug- und tragfähig sein. Tapetenreste und nicht tragfähige Anstriche restlos entfernen. Unebenheiten oder Dübellöcher mit Spachtelmasse wie z.B. Metylan Gl Glätt- und Füllspachtel schließen. Um eine gleichmäßige Saugfähigkeit des Untergrundes sicher zu stellen, mit wasserbasierenden Tiefengrund wie z.B. Metylan Tapeziergrund für Putz und Beton grundieren. Bei stark saugenden Untergründen mit verdünntem Kleister grundieren.

#### **Klebstoff und Verarbeitung:**

Mit den beiden Klebern Metylan NP Power Granulat plus oder Metylan Ovalit T wurden gute Erfahrungen gemacht, es können natürlich mit anderen Produkten auch gute Ergebnisse erzielt werden. Bei Metylan NP Power Granulat wird der Kleister rückseitig gleichmäßig auf die zu verarbeitende Bahn aufgetragen und die Bahn zusammengelegt.

Die Weichzeit beträgt max. 5 Minuten danach wird die Bahn lotrecht auf den zu beklebenden Untergrund tapeziert. Eine Moosgummiwalze oder ein Tapezierspachtel sind gute Hilfsmittel um die Bahnen blasenfrei zu tapezieren. So werden die nächsten Bahnen immer auf Stoß zu der vorherigen Bahn verklebt. Der Stoß kann mit einem glatten Nahtroller nachgearbeitet werden. Bei Metylan Ovalit T wird die Wandklebetechnik angewandt. Jede Bahn wird zuerst auf der Rückseite mit einem nassen Schwamm angefeuchtet, zusammengelegt und aufgerollt. Die zu beklebende Fläche wird über Bahnbreite mit Metylan Ovalit T gleichmäßig eingekleistert.

Wichtig ist die erste Bahn lotrecht an die Wand zu bringen. Eine Moosgummiwalze oder ein Tapezierspachtel sind gute Hilfsmittel um die Bahnen blasenfrei zu tapezieren. Mit diesen Arbeitsschritten wird jetzt Bahn für Bahn auf Stoß tapeziert. Auch hier kann mit einem glatten Nahtroller nachgearbeitet werden. Ist ein Doppelnahtschnitt erforderlich, sollte mit der Wandklebetechnik gearbeitet werden. Im Überlappungsbereich (3-4cm) sollte ein dünnes Stahllineal unterlegt werden um den Untergrund nicht zu beschädigen.

#### **Hinweis:**

Austretender Kleister auf der Vorderseite, sollte mit einem sauberen feuchten Tuch entfernt werden, da es sonst zu Flecken und Glanzunterschieden kommen kann. Zugluft und zu starkes Heizen während der Trocknungszeit sind zu vermeiden, da es sonst zu Nahtöffnungen kommen kann.

Dies sind nur allgemeine Empfehlungen, da Arbeitsbedingungen und Untergrundbeschaffenheiten außerhalb unseres Einflusses liegen. Im Zweifelsfall werden ausreichende Eigenversuche empfohlen. Aus diesen Angaben können keine Ansprüche geltend gemacht werden.